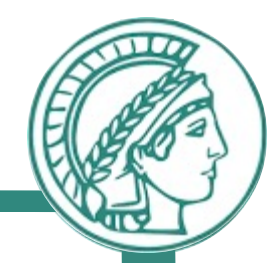

# Network Layer Routing: RIP & OSPF

Prof. Anja Feldmann, Ph.D.

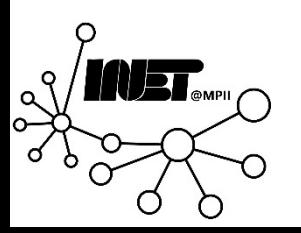

## Interconnected ASes

*3c*

*<u>Jing table is configured by both intr</u>*</u> *3a* <u>rand</u> *2c 2b Forwarding table is configured by both intra-AS and inter-AS routing algorithm.*

- *1c* • Intra-AS sets entries for *internal* destinations
- ret entries for *1a 1b* • Inter-AS & Intra-AS set entries for *external* destinations

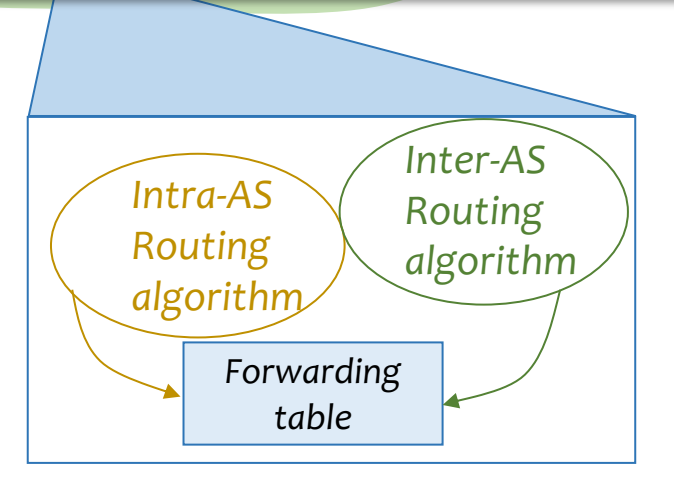

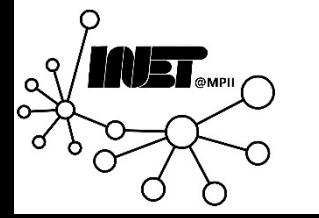

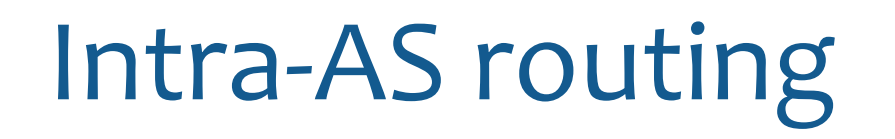

Also known as *Interior Gateway Protocols (IGP)*

## Most common Intra-AS routing protocols:

- *Routing Information Protocol (RIP)*
- *Open Shortest Path First (OSPF)*

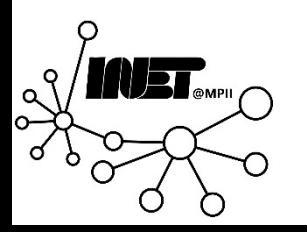

# Intra-AS routing: OSPF

## *Open Shortest Path First (OSPF)*

- *Link state* protocol (based on *Dijkstra*)
- Routers periodically *flood immediate reachability* info to all other routers
- Distance metric: *administrative weight*

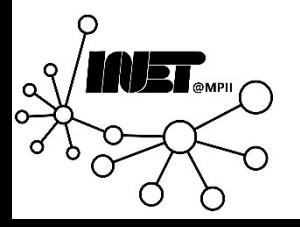

# Open Shortest Path First (OSPF)

### *State*

• *Per router information about itself and attached networks*

## *OSPF advertisements*

• *Propagates state*

## *Link state database*

• *State of all routers*

## *Topology map*

• *Derived from link state database*

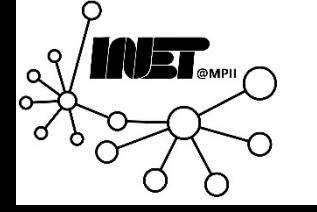

## OSPFv2: Components

### *Who is my neighbor?*

• *Hello* Protocol

### *With whom I want to talk? (LAN!!!)*

• *Designated router* or *Backup* designated router concept

### *What information am I missing?*

• Database synchronization

### *How do I distribute info?*

- Advertisements disseminated to *entire* Autonomous System (via *reliable flooding*)
- OSPF messages *directly over IP* (*rather than TCP or UDP*)

### *Route computation*

- From link state database with Dijkstra's algorithm
- Supports equal-cost path routing

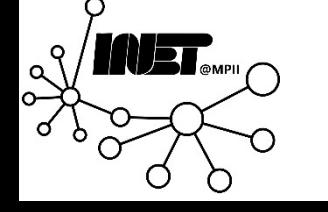

# OSPF: Neighbor discovery & maintenance

## *Hello Protocol*

- Ensures that neighbors can send packets to and receive packets from the other side: *bi-directional* communication
- Ensures that neighbors agree on parameters (*HelloInterval* and *RouterDeadInterval*)

## *How?*

- *Hello packet* to fixed well-known multicast address
- *Periodic Hellos*
- Broadcast network: Electing designated router

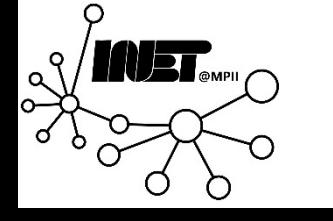

# Some multicast addresses

- *224.0.0.5 AllSPFRouters OSPF-ALL.MCAST.NET*
- *224.0.0.6 AllDRouters OSPF-DSIG.MCAST.NET*
- FF02::5 and FF02::6, respectively for OSPFv3.
- While we are at it:
	- 224.0.0.1 ALL- SYSTEMS. MCAST. NET
	- 224.0.0.2 ALL- ROUTERS. MCAST. NET
	- 224.0.0.9 RIP2- ROUTERS. MCAST. NET
	- 224.0.0.10 IGRP- ROUTERS. MCAST. NET
	- Look up some more (with dig -x address)

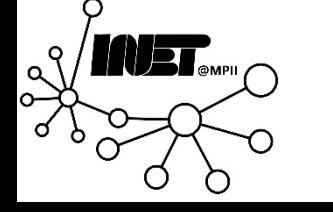

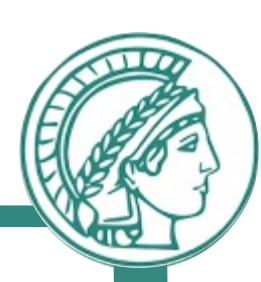

# Hello Protocol: Phases

## *Down*

- Neighbor is supposed to be *"dead"*
- No communication at all

## *Init*

- *"I have heard of a Neighbor"*
- Uni-directional communication

## *ExStart or TwoWay*

• Communication is bi-directional

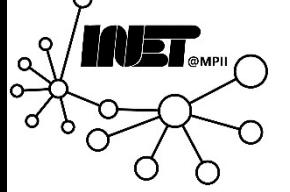

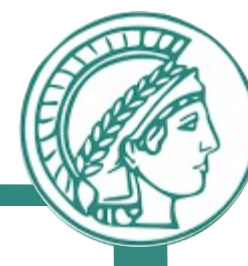

## Hello Protocol: Packet

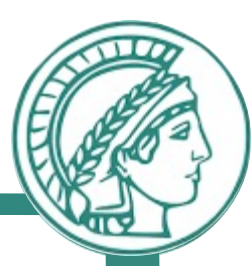

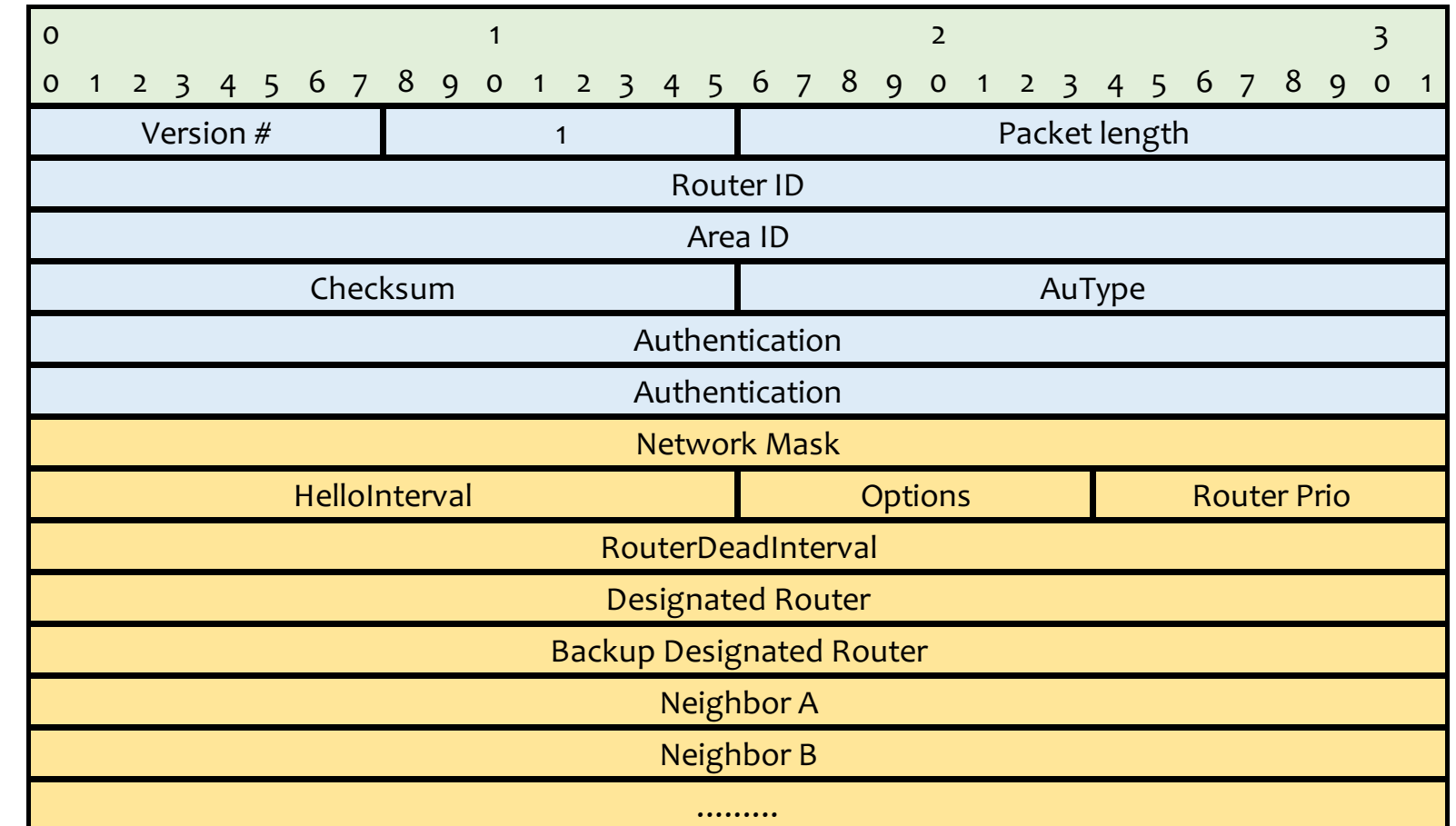

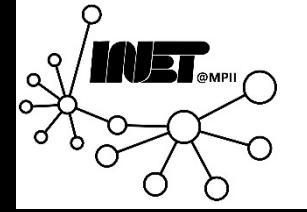

## Hello Protocol: Packet

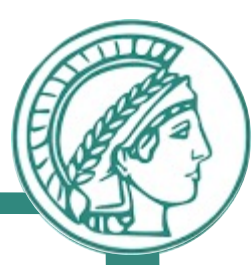

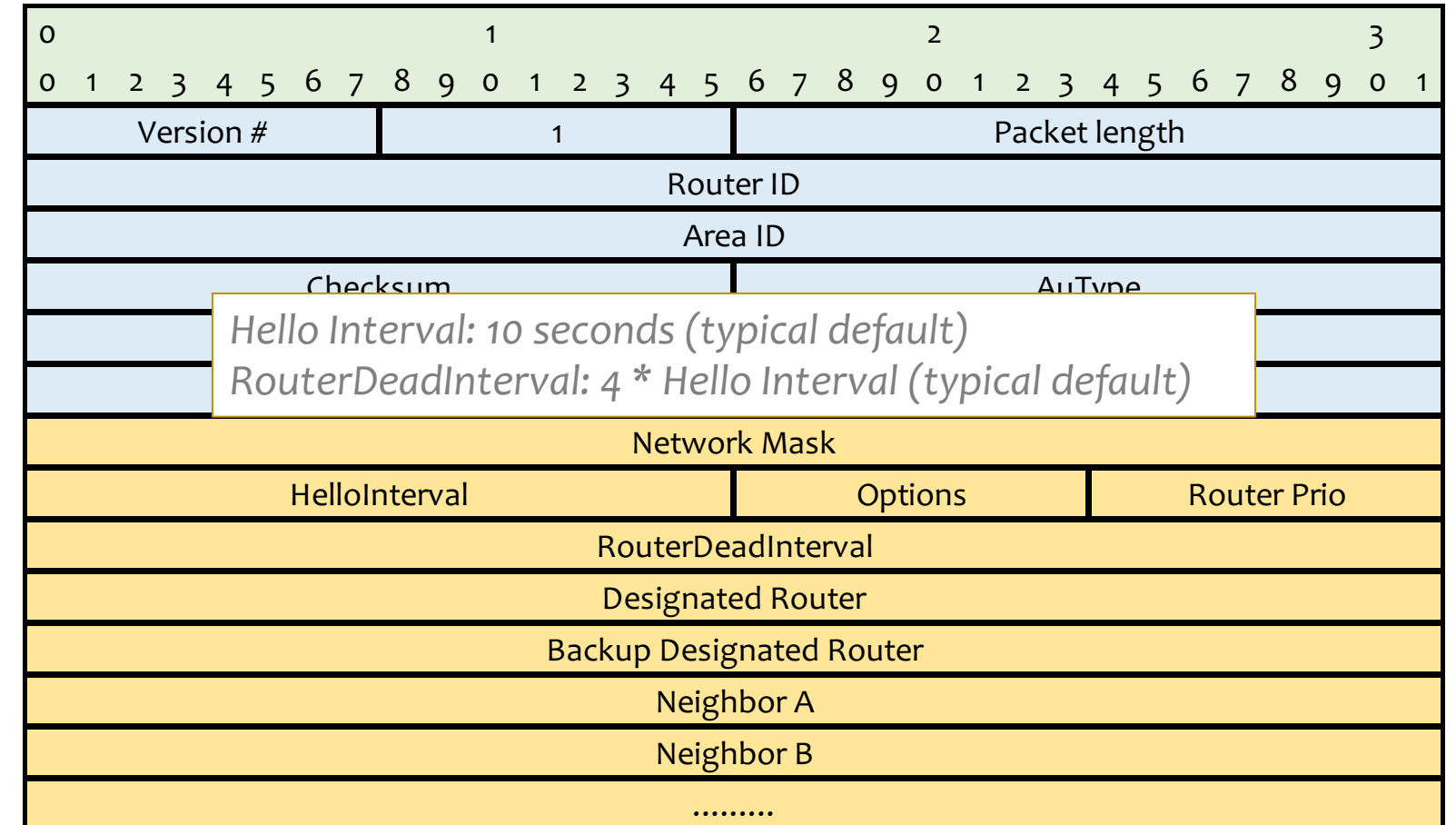

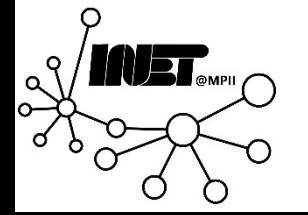

## OSPF: Packet

- IP Protocol *#89*
- Directly to neighbors using *multicast* address; *TTL 1*

## *Five packet types*

- *Hello*
- *Database Description*
- *Link State Request*
- *Link State Update*
- *Link State Acknowledgement*

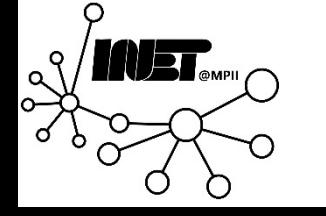

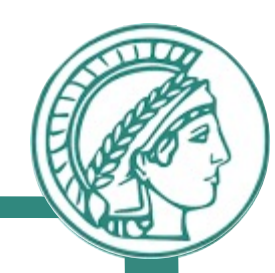

## OSPF: Link state database

### Based on link-state technology

• Local view of topology in a database

## Database

- Consists of *Link State Advertisements (LSA)*
- *LSA*: Data unit describing local state of a network/router
- *Must be kept synchronized* to react to routing failures

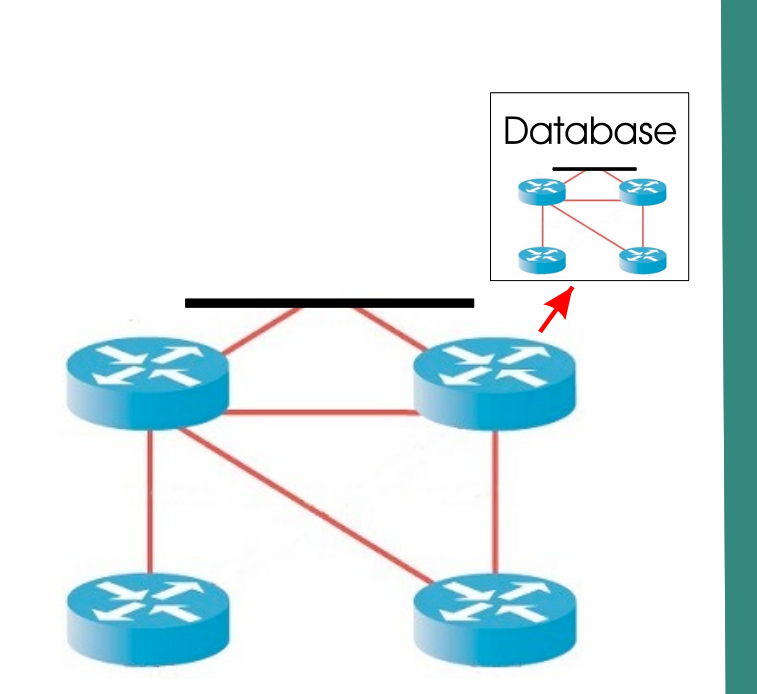

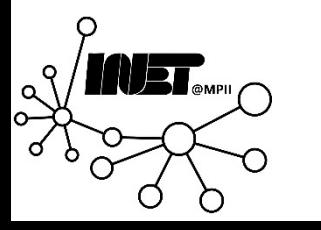

## OSPF: Example network

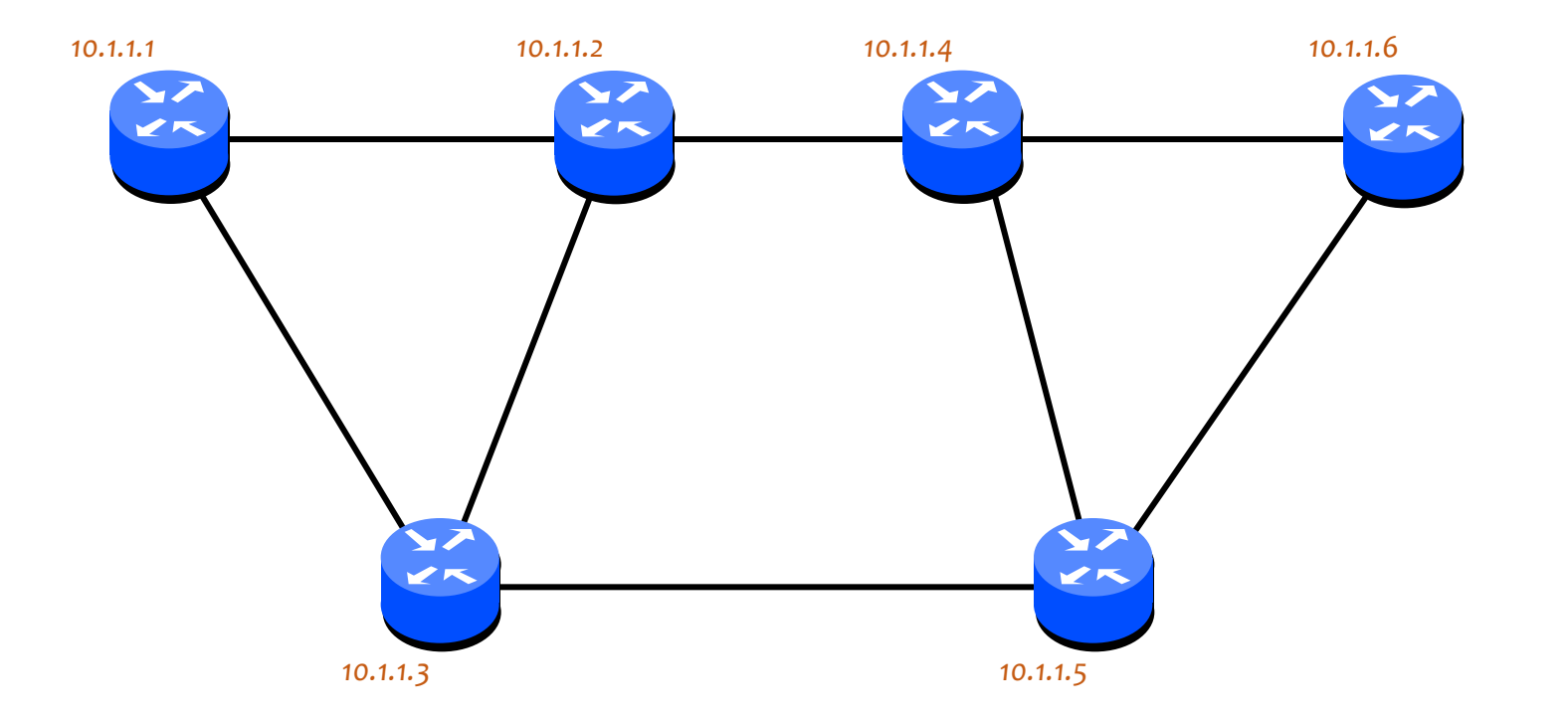

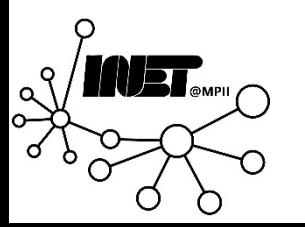

## OSPF: Example link state database

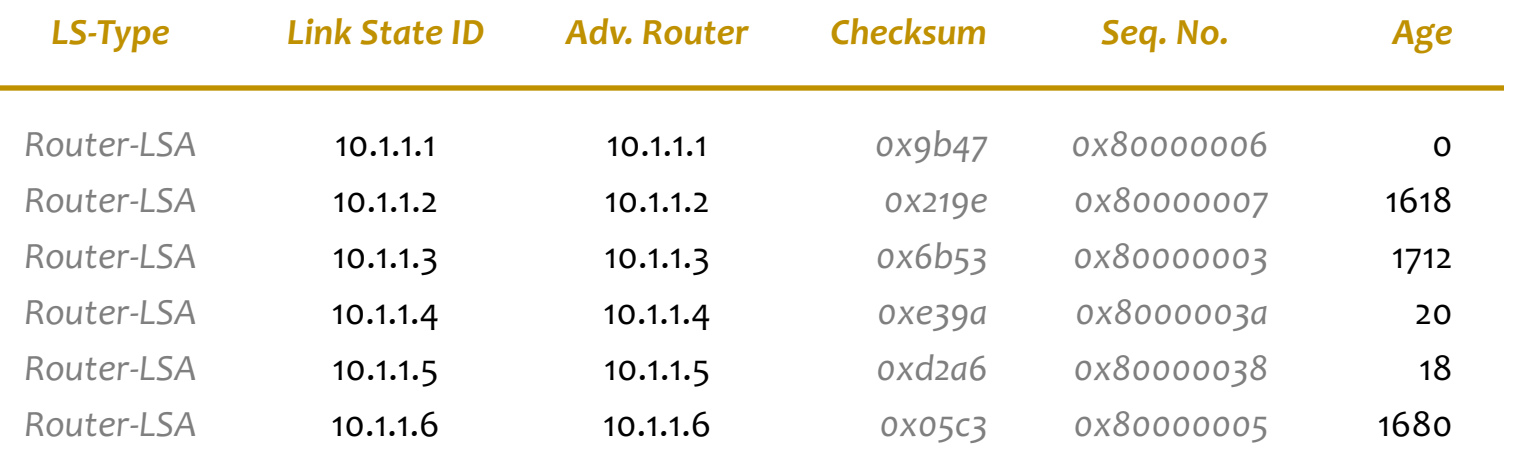

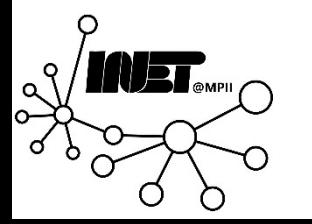

## OSPF: LSAs

- LSAs consist of a *header* and a *body*
- Header size is *20 bytes*

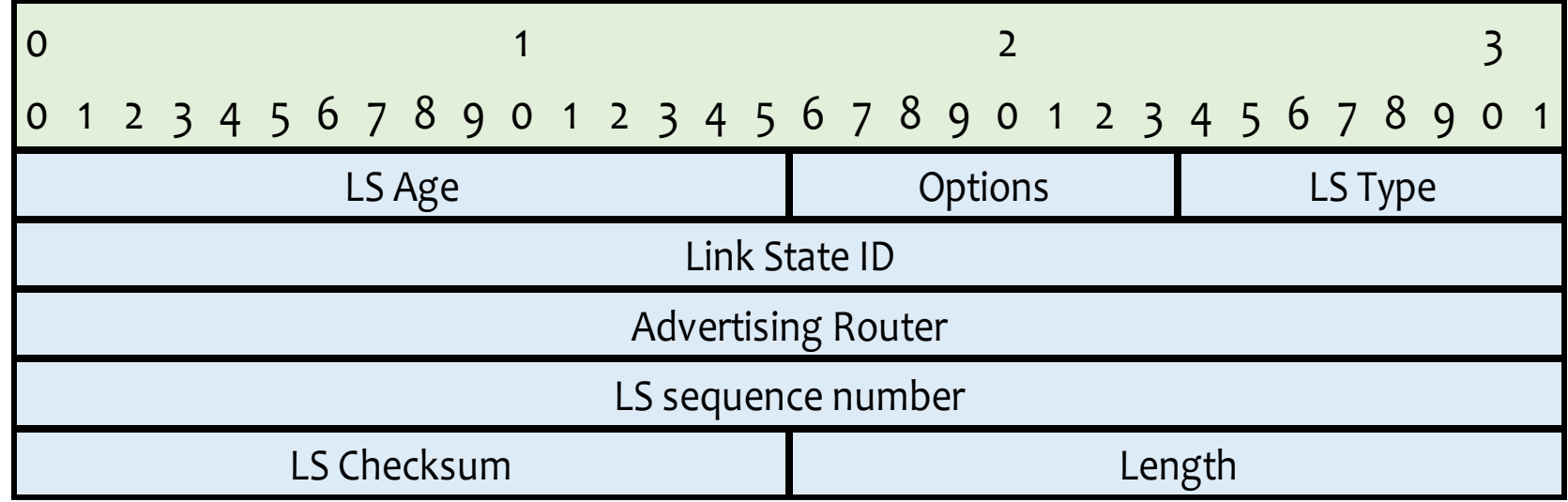

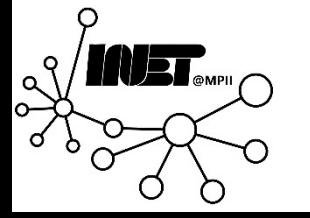

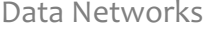

Data Networks **Routing: RIP & OSPF** 16

## *Identifying LSAs*

OSPF: LSAs

- LS Type Field
- Link State ID Field
- Advertising Router Field

## *Verifying LSA Contents*

• LS Checksum Field

## *Identifying LSA Instances (keeping in mind that the topology changes)*

- LS Sequence Number Field
- Linear sequence space
- Max. Seq.: New instance

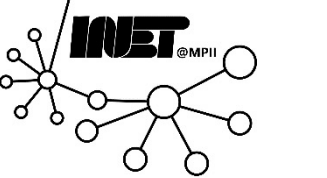

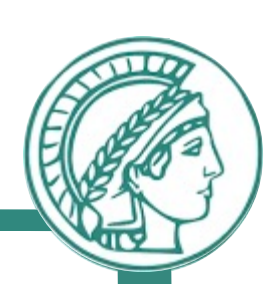

## OSPF: LSAs

## *LS Age Field (to ensure consistency)*

- Goal: New sequence number every *30 minutes*
- Maximum value 1 hour
- Age > 1 hour  $\Rightarrow$  invalid  $\Rightarrow$  removal
- Enables premature aging
- Ensures removal of outdated information

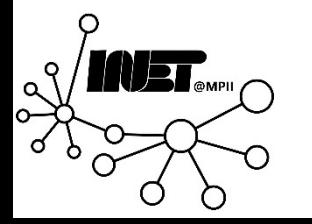

## OSPF: Example Router-LSA

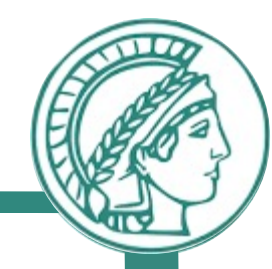

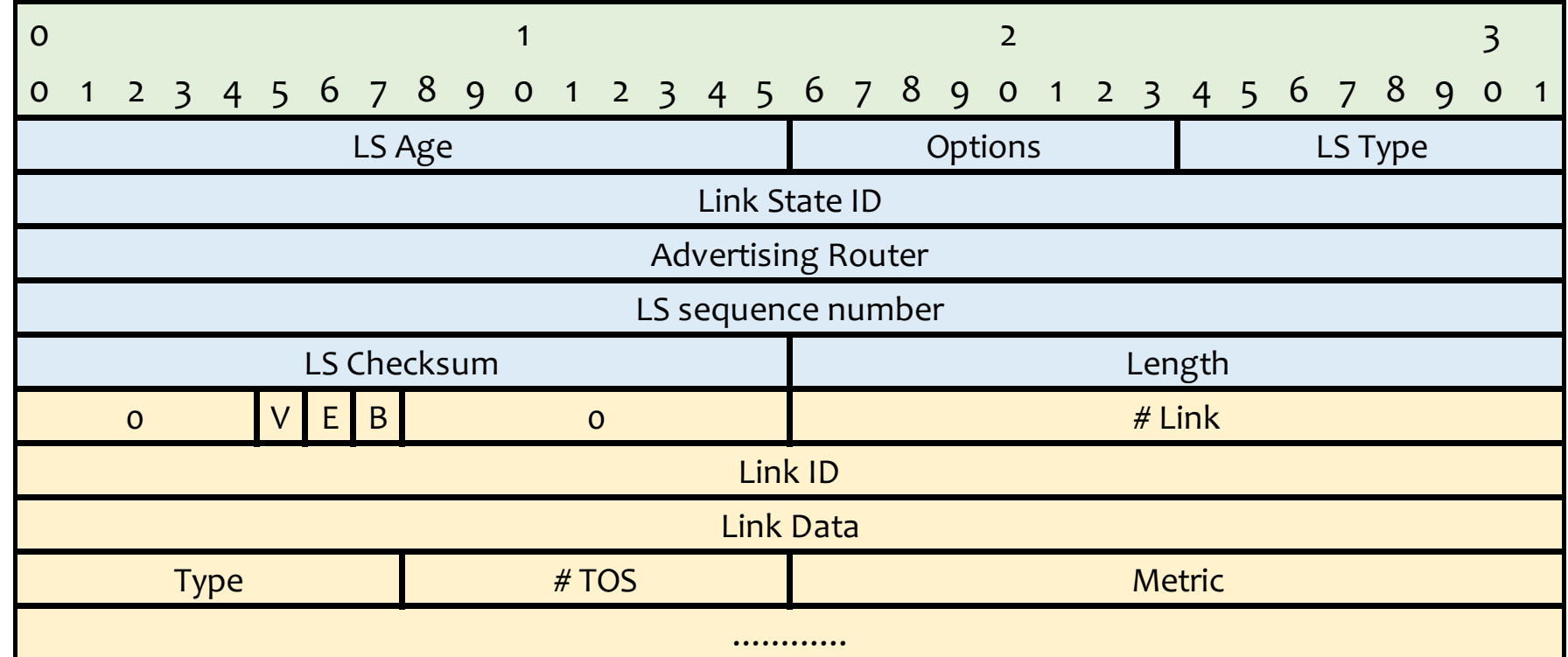

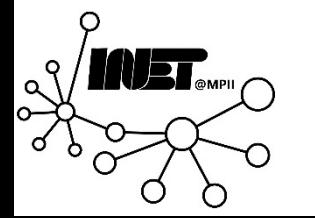

Data Networks **Routing: RIP & OSPF** 18

## OSPF: Link state database

*Is the database synchronized?*

- Same number of LSAs?
- Sums of LSA LS Checksums are equal?

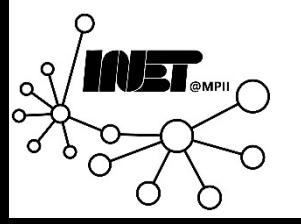

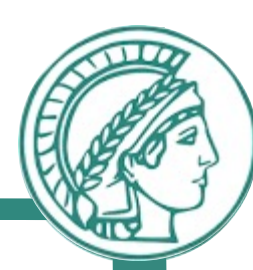

OSPF: Database synchronization

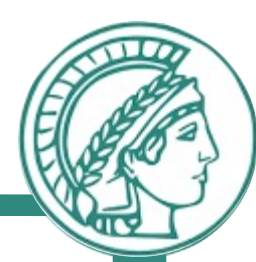

*Central aspect: all routers need to have identical databases!*

## Two types of synchronization

- *Initial* synchronization
	- After hello
- *Continuous* synchronization
	- Flooding

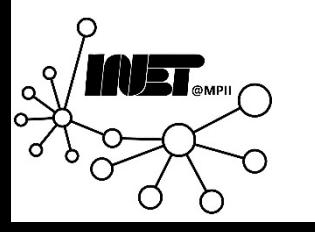

OSPF: Initial synchronization

*Explicit transfer* of the database upon establishment of *neighbor-ship*

Once *bi-directional* communication exists

- Send *all LS headers* from database to neighbor
	- OSPF *database description (DD)* packets
	- Flood all future LSAs

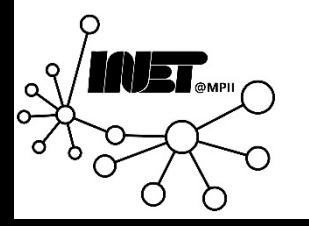

# OSPF: Initial synchronization

## Database description (DD) exchange

- Only one DD at a time
- Wait for Ack

### Control of DD exchange

- Determine Master/Slave for DD exchange
- Determine which LSA's are missing in own DB
- Request those via link state request packets
- Neighbor sends these in link state update packets

Result:

• Fully adjacent OSPF neighbors

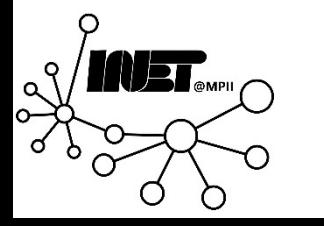

# OSPF: Example synchronization

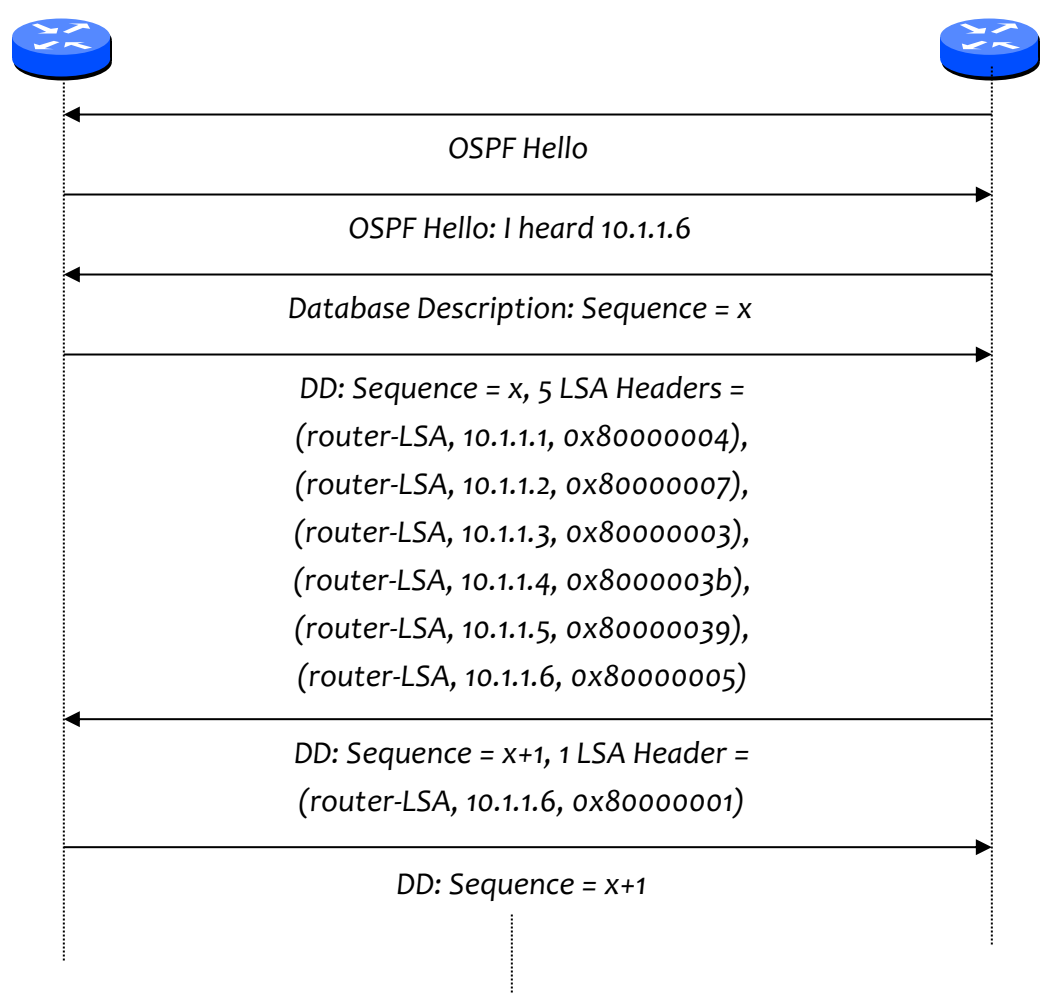

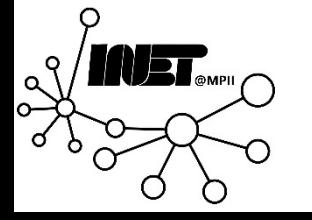

## OSPF: Example synchronization

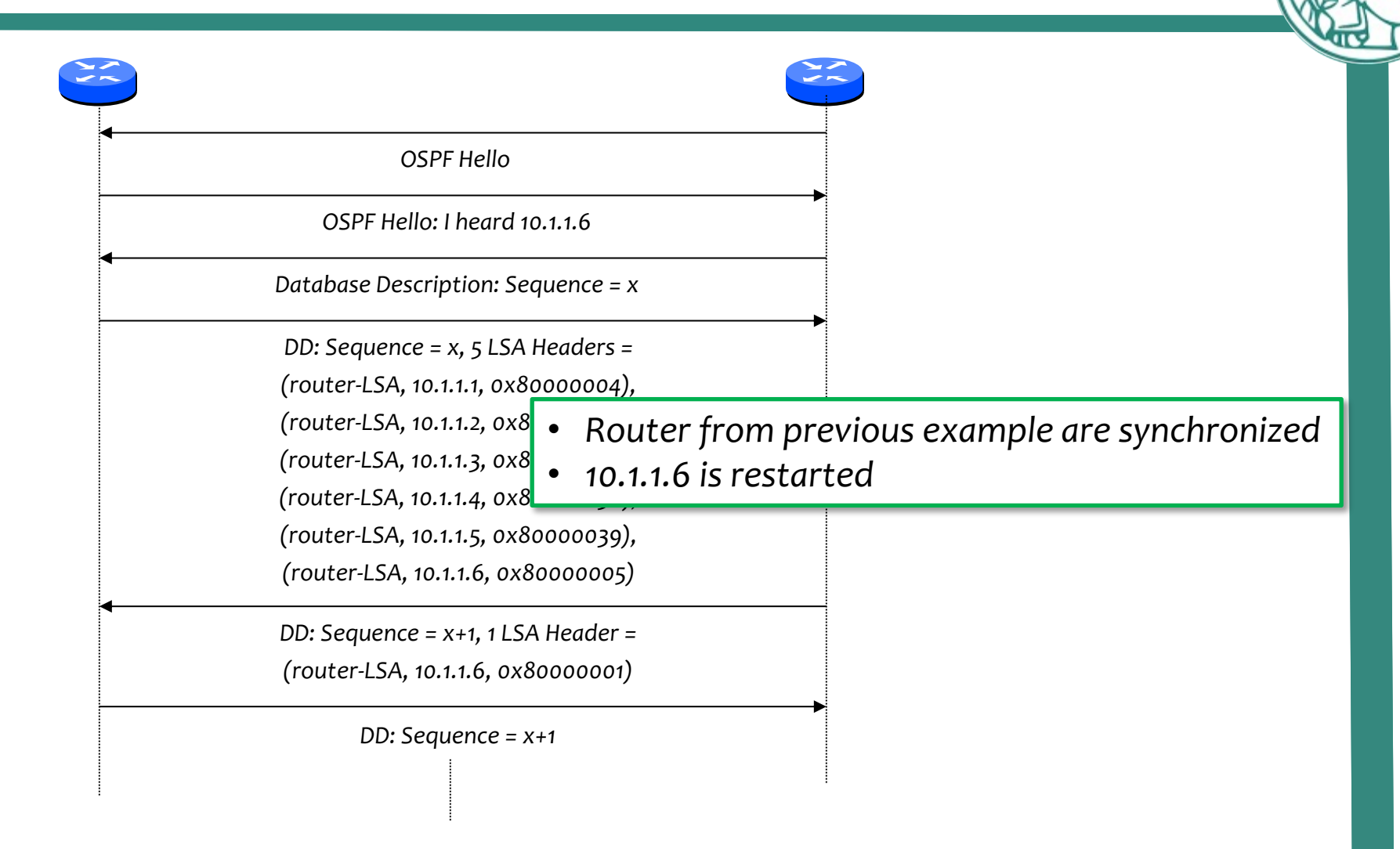

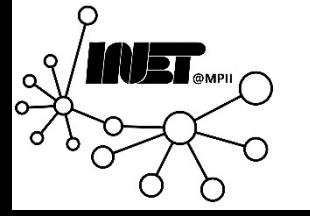

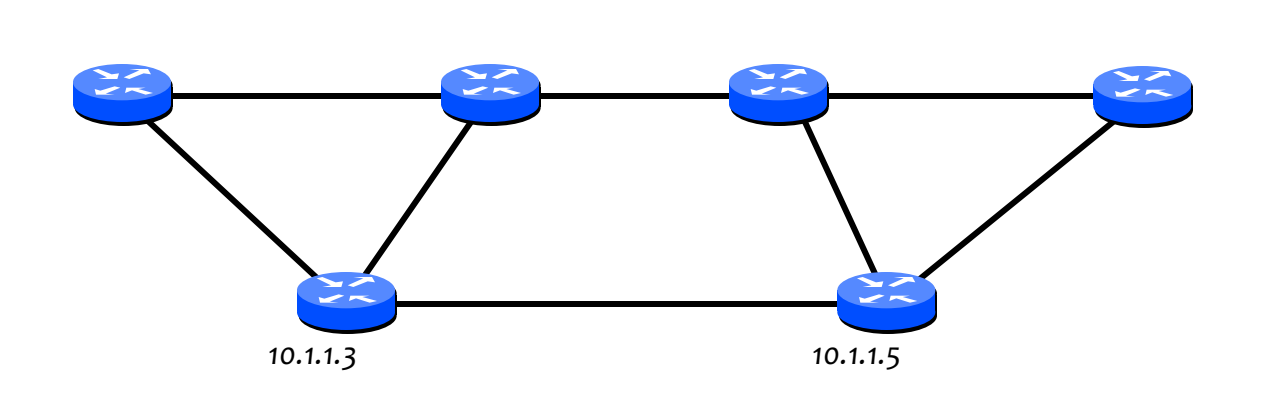

- *10.1.1.3* sends *LS Update*
- Same copy of an *LSA* is an *implicit ACK*
- Use *delayed ACKs*
- All *LSAs must* be acknowledged either *implicitly* or *explicitly*

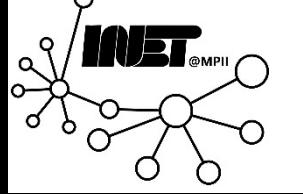

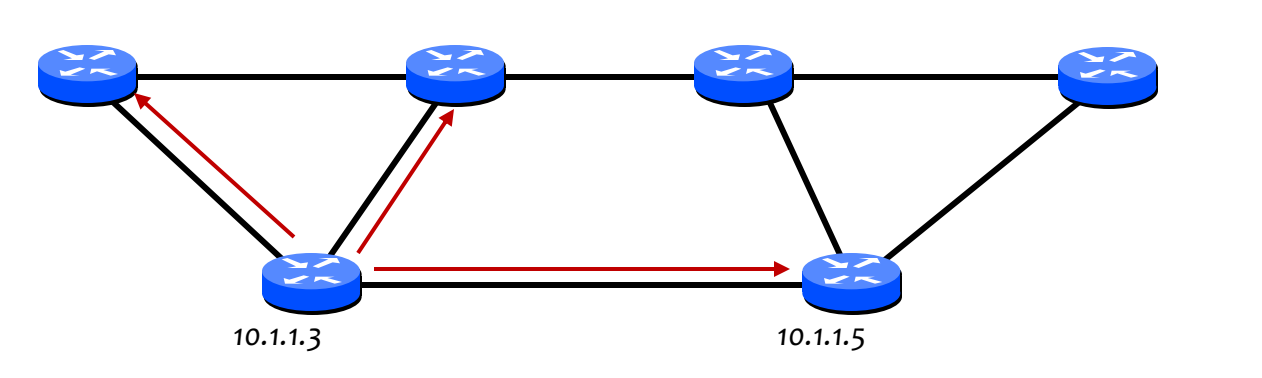

- *10.1.1.3* sends *LS Update*
- Same copy of an *LSA* is an *implicit ACK*
- Use *delayed ACKs*
- All *LSAs must* be acknowledged either *implicitly* or *explicitly*

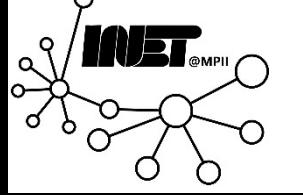

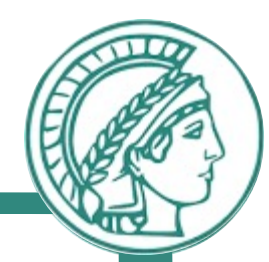

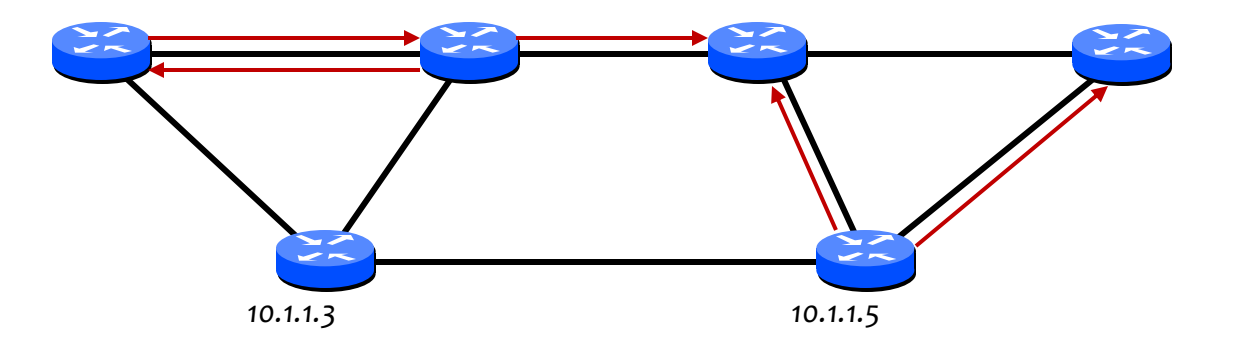

- *10.1.1.3* sends *LS Update*
- Same copy of an *LSA* is an *implicit ACK*
- Use *delayed ACKs*
- All *LSAs must* be acknowledged either *implicitly* or *explicitly*

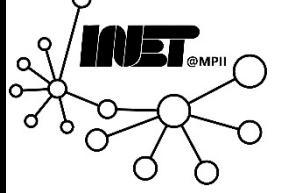

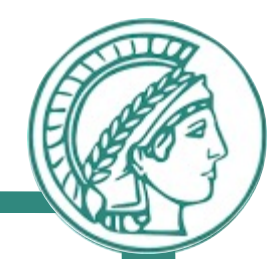

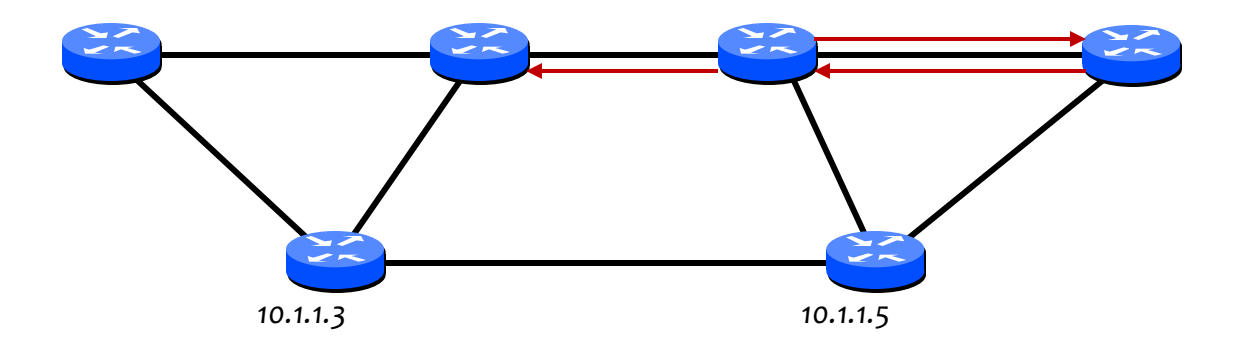

- *10.1.1.3* sends *LS Update*
- Same copy of an *LSA* is an *implicit ACK*
- Use *delayed ACKs*
- All *LSAs must* be acknowledged either *implicitly* or *explicitly*

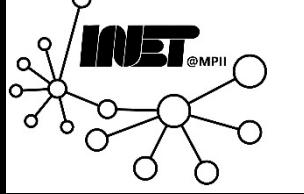

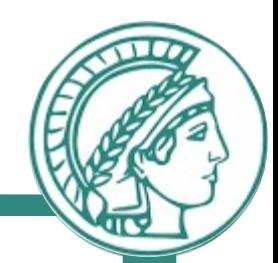

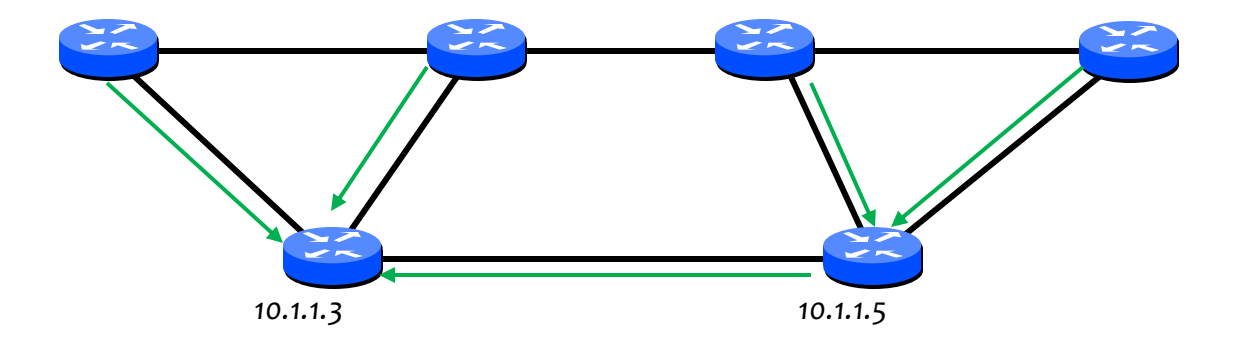

- *10.1.1.3* sends *LS Update*
- Same copy of an *LSA* is an *implicit ACK*
- Use *delayed ACKs*
- All *LSAs must* be acknowledged either *implicitly* or *explicitly*

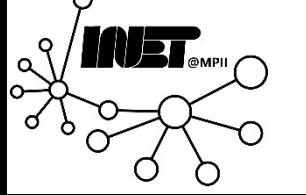

# OSPF: Robustness of flooding

- More robust than a *spanning tree*
- LSA refreshes every *30 minutes*
- LSAs …
	- Have checksums
	- Are aged
	- Cannot be send at arbitrary rate: There are *timers!*

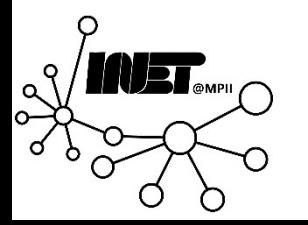

## OSPF: LSA timers

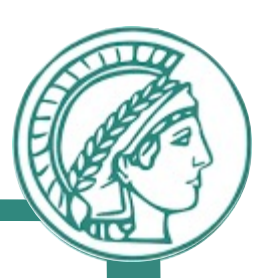

*MinLSArrival 1 second MinLSInterval 5 seconds CheckAge 5 minutes MaxAgeDiff 15 minutes LSRefreshTime 30 minutes MaxAge 1 hour*

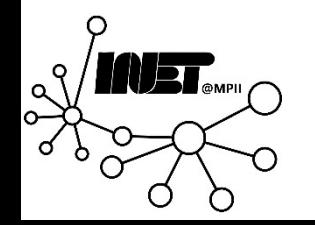

# OSPF: Routing table calculation

Link state database is a *directed graph with costs* for each link

Dijkstra's SPF algorithm

- Add all routers to shortest-path-tree
- Add all neighbors to candidate list
- Add routers with the smallest cost to tree
- Add neighbors of this router to candidate list
	- If not yet on it
	- If cost smaller
- Continue until candidate list empty

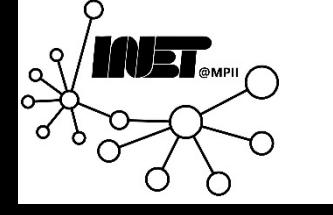

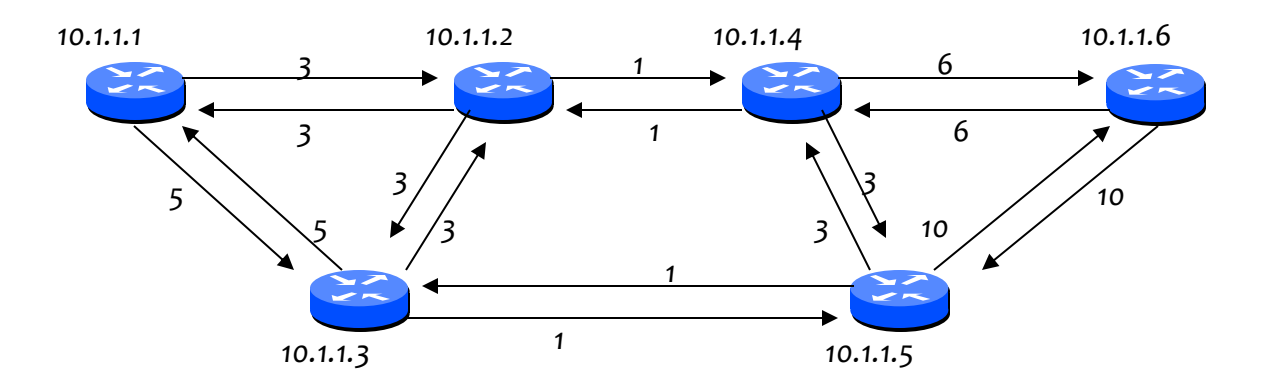

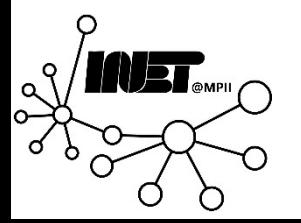

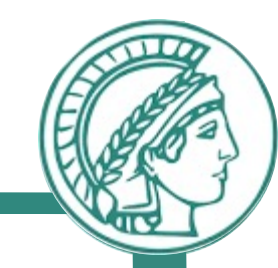

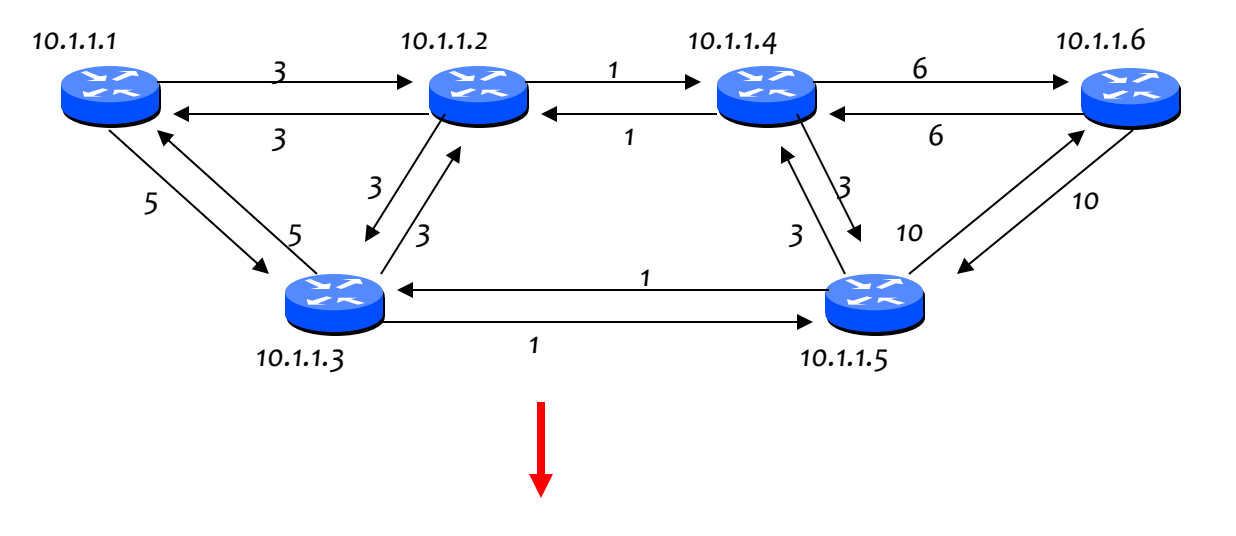

*10.1.1.5 (1, 10.1.1.5) 10.1.1.2 (3, 10.1.1.2) 10.1.1.1 (5, 10.1.1.1)*

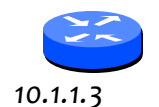

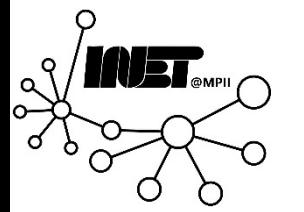

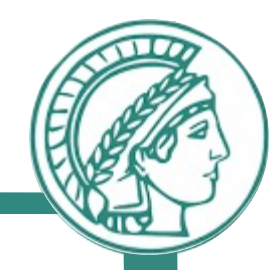

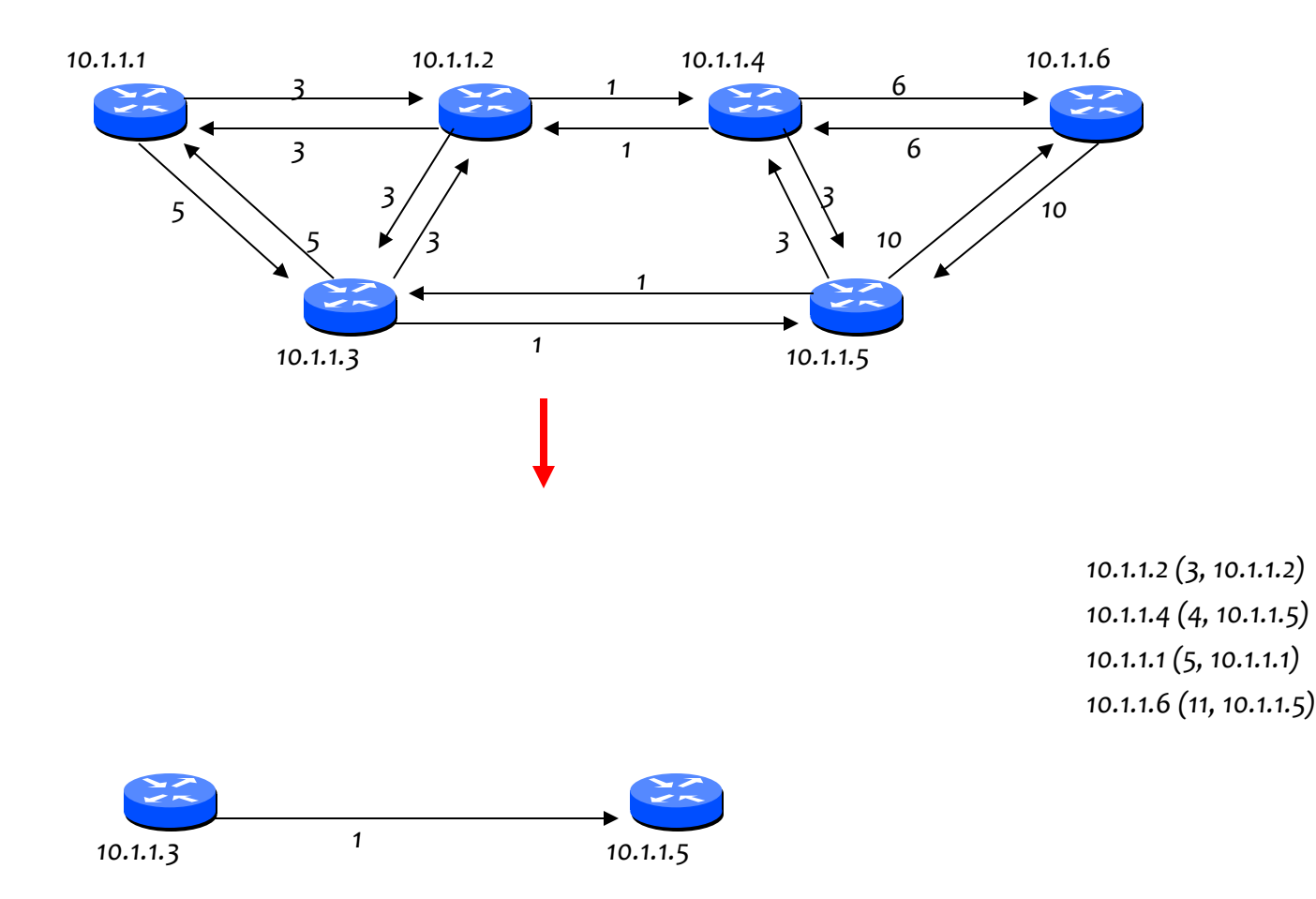

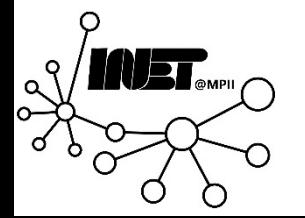

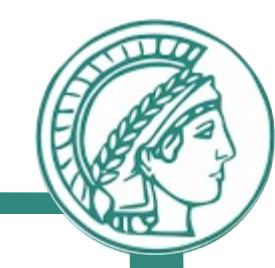

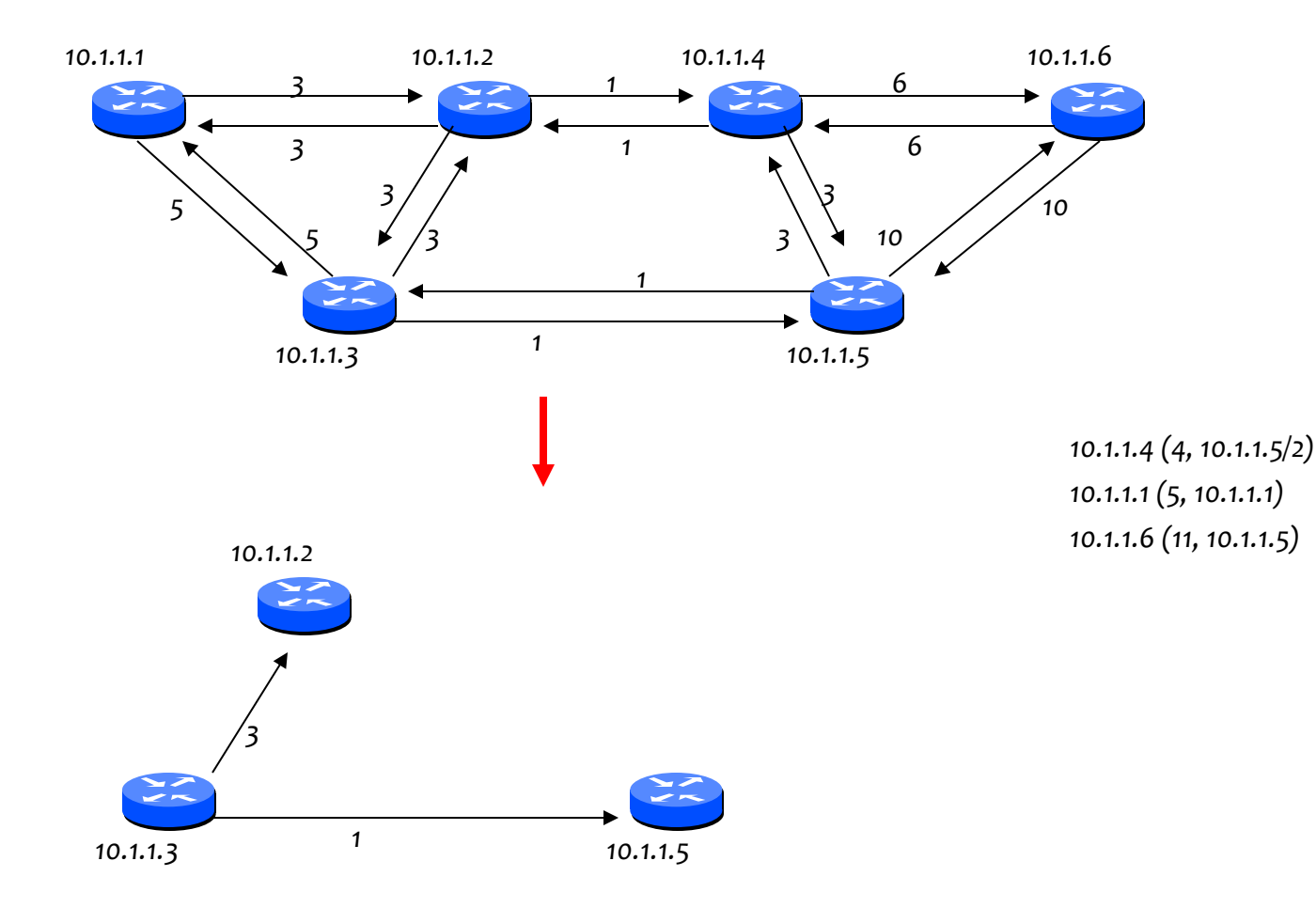

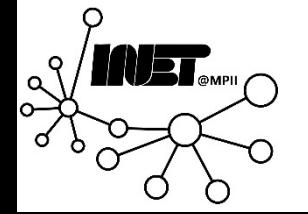

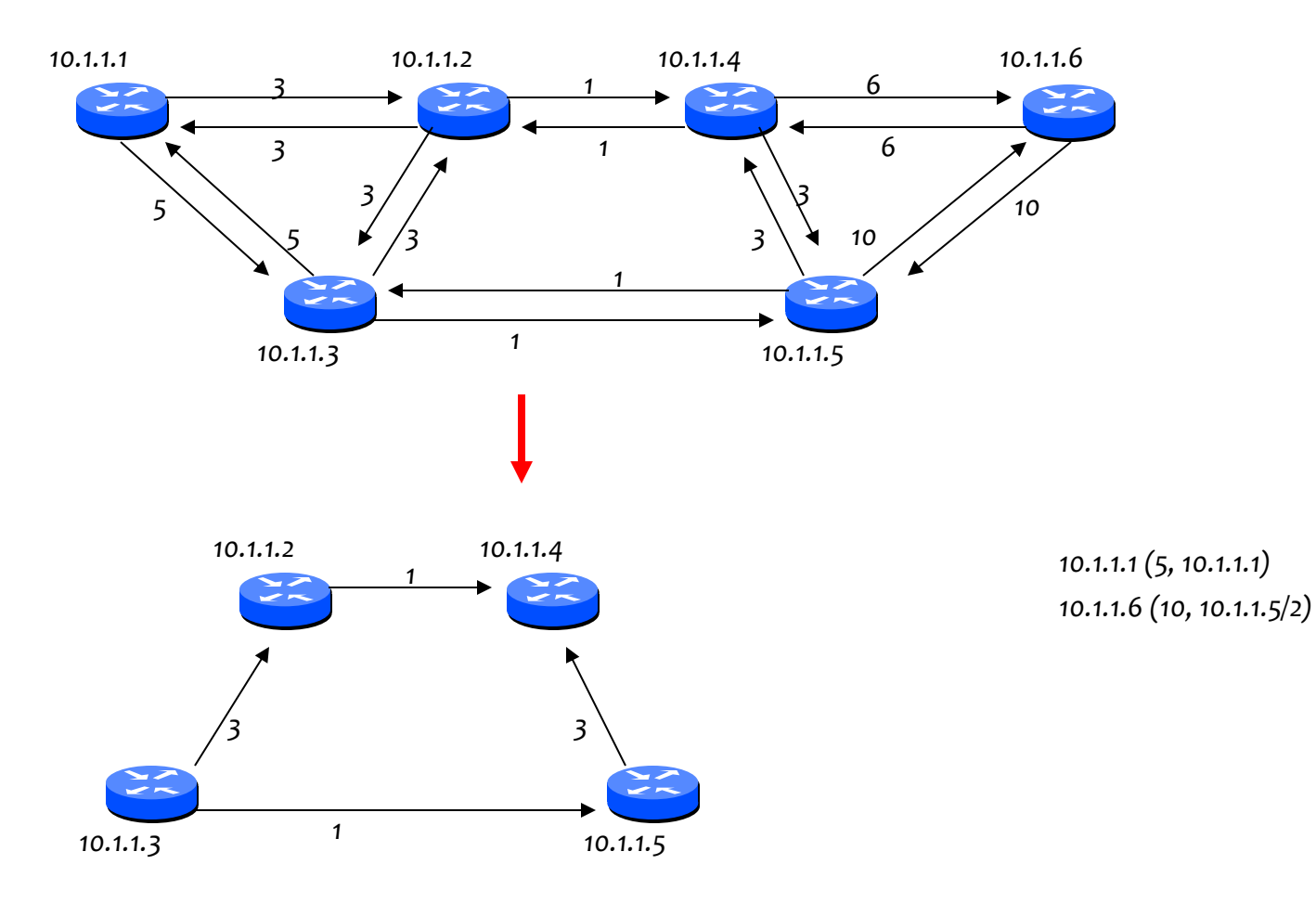

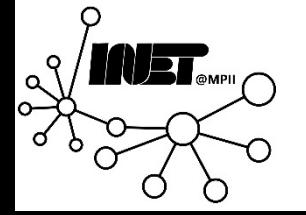

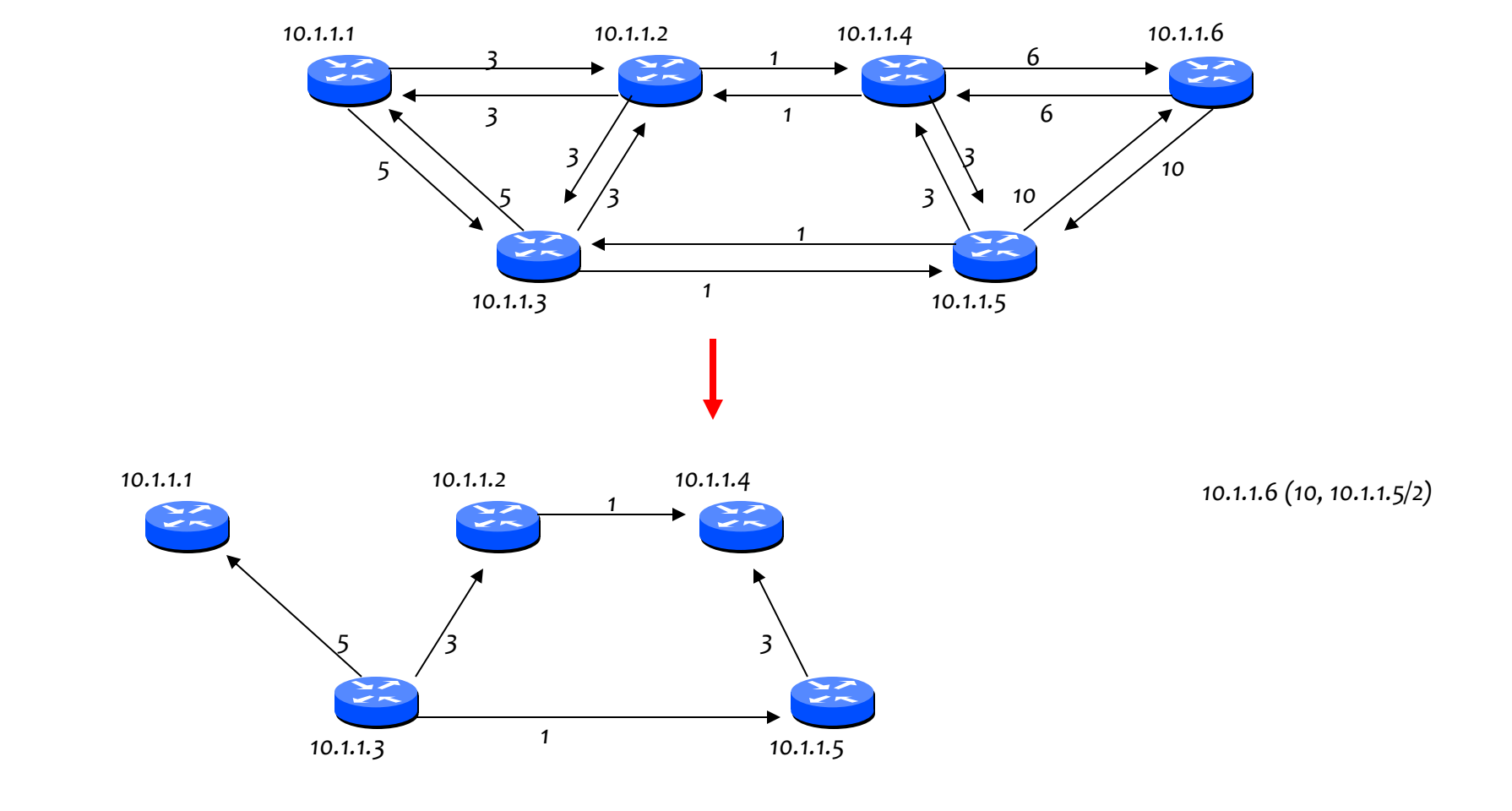

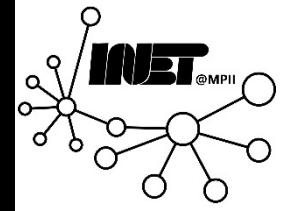

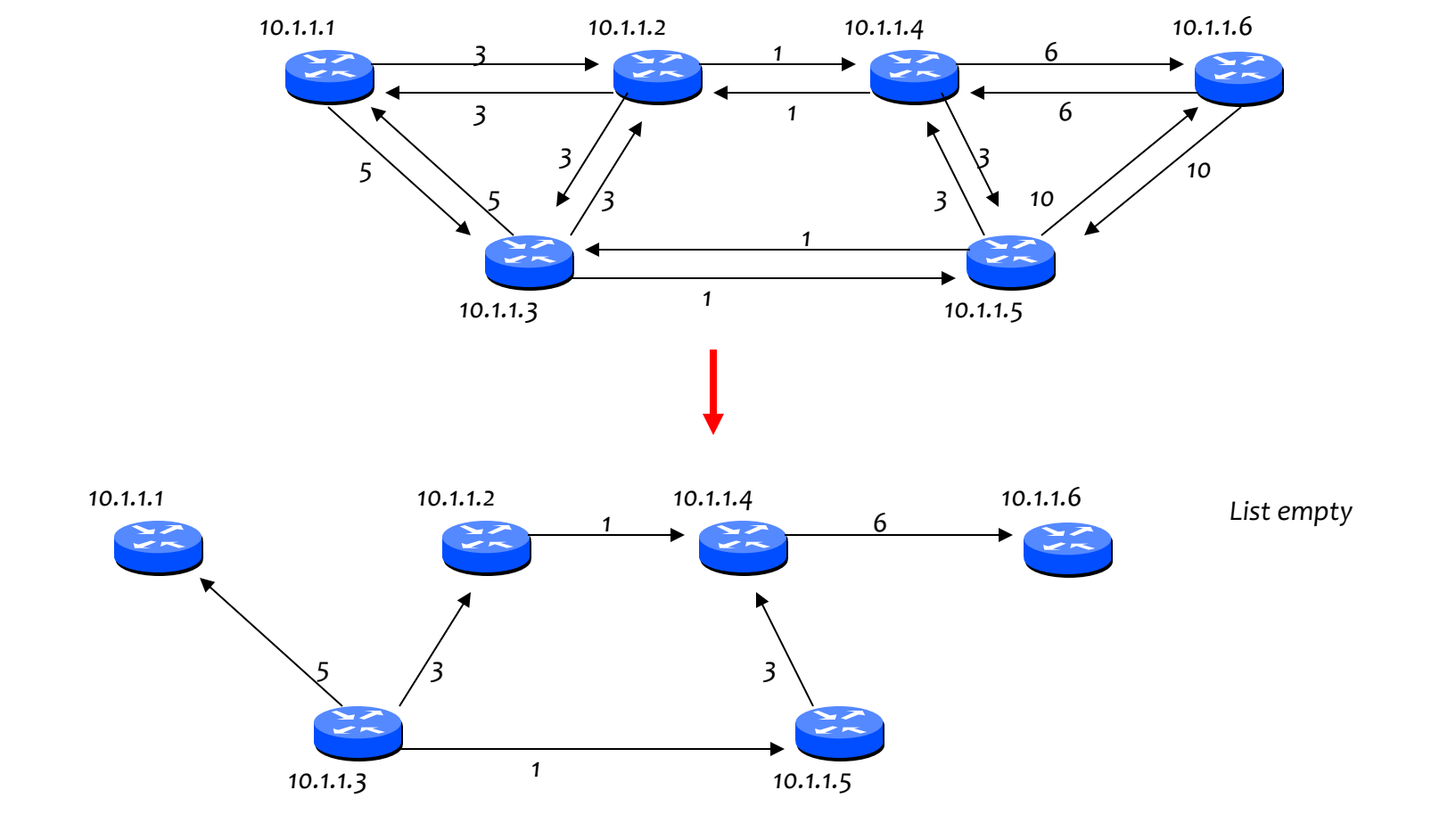

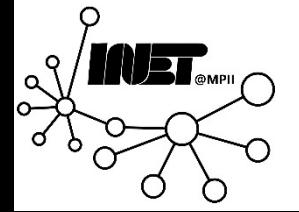

Data Networks **Routing: RIP & OSPF** 28